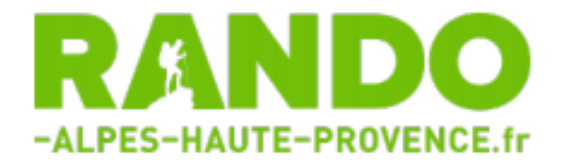

Le site « Rando Alpes de Haute-Provence » : <https://www.rando-alpes-haute-provence.fr/>

# **Page d'accueil du site :**

A- Il est possible de cliquer sur les numéros indiquant le nombre de randonnées proposées dans une zone géographique donnée.

B- Autrement, il est également possible de zoomer et de se déplacer sur la carte avec la souris.

C- Le descriptif des randonnées visibles sur la carte apparait sur la droite.

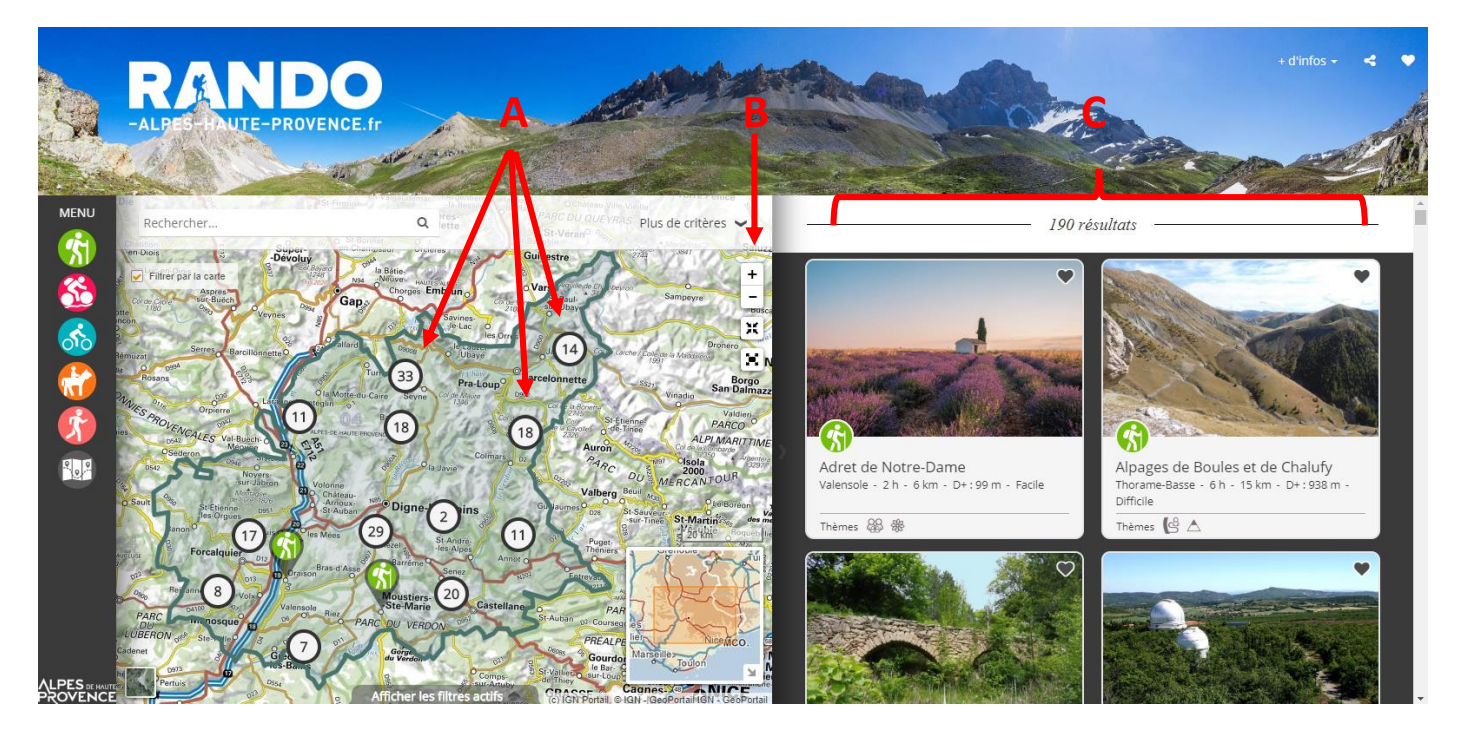

## **Exemple autour de Digne les bains :**

On sélectionne la randonnée de la Chapelle Saint-Pancrace en cliquant sur l'icône verte.

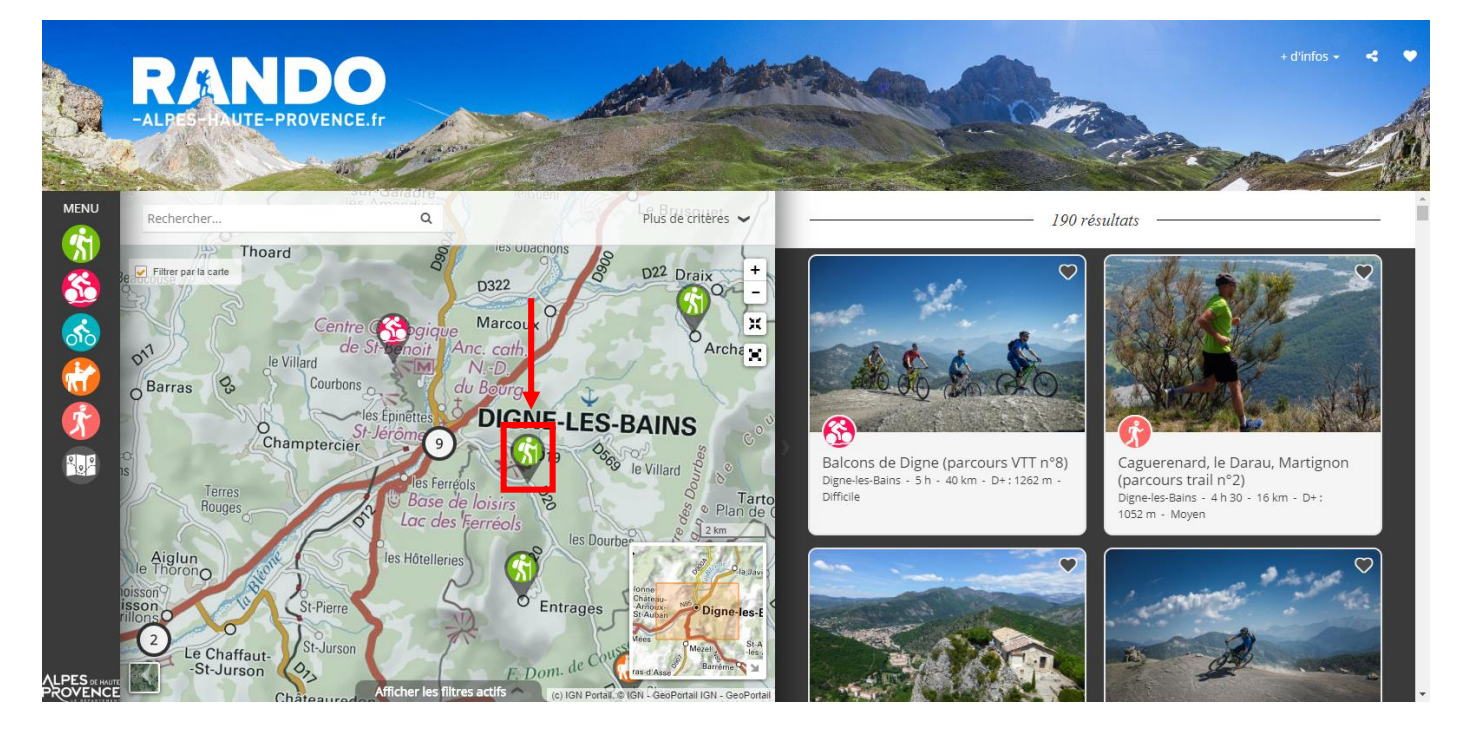

Le tracé de la randonnée apparait en vert au centre. L'ensemble des informations pratiques sont détaillées dans la partie gauche. Il est possible de cliquer sur « imprimer » pour télécharger la fiche pdf détaillée (sur ordinateurs et smartphones).

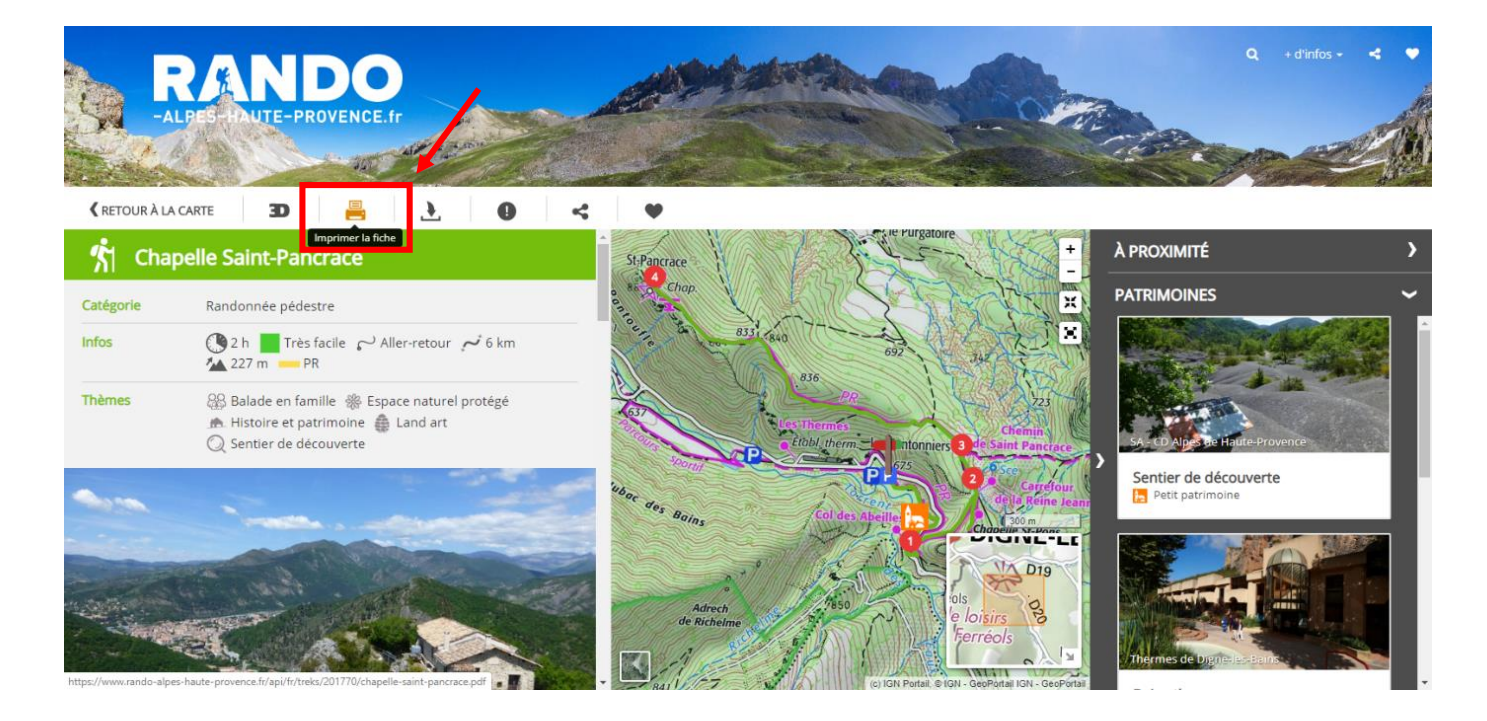

## Fiche détaillée de la randonnée de la Chapelle Saint-Pancrace :

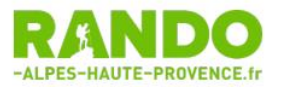

rando-alpes-haute-provence.fr Propulsé par geotrek.fr

**Chapelle Saint-Pancrace** Digne-les-Bains

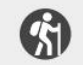

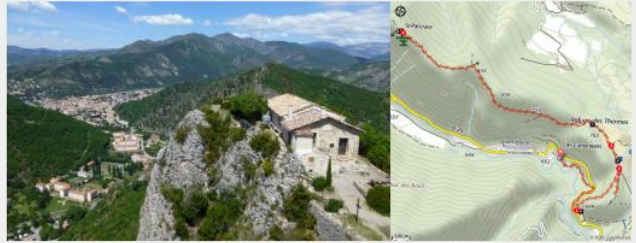

Chapelle Saint-Pancrace (SA - CD Alpes de Haute-Provence)

Cette randonnée familiale, aménagée en sentier de découverte par l'UNESCO Géoparc de Haute-Provence, passe devant un Refuge d'Art de l'artiste Andy Goldsworthy et monte à la jolie chapelle de Saint-Pancrace, dominant la ville thermale de Digne-les-Bains.

Depuis le parking des thermes, l'itinéraire rejoint le col des Abeilles puis s'élève facilement dans les marnes, agrémenté par la découverte des différents pupitres thématiques. L'arrivée à la petite chapelle restaurée de Saint-Pancrace permet l'accès à une table d'orientation et à un très beau point de vue sur Digne-les-Bains. Le retour s'effectue par le même chemin.

### **Informations pratiques**

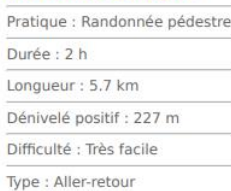

Thèmes : Balade en famille, Espace naturel protégé, Histoire et patrimoine, Land art<br>, Sentier de découverte

## **Itinéraire**

Départ : Parking à droite après l'établissement thermal, Digne-les-Bains Arrivée : Parking à droite après l'établissement thermal, Digne-les-Bains<br>Balisage : - PR

P - <sup>-E</sup>- Depuis le parking des thermes, suivre le sentier partant au fond à gauche (=<br>Monter les marches en bois et, après une traversée, déboucher sur la route D20. La suivre à droite sur 200 m et rejoindre le col des Abeilles.

1 - Col des Abeilles (710 m) - Prendre le sentier montant à gauche, puis la piste à gauche. Franchir un portail et rejoindre le carrefour de la Reine Jeann

2 - \* Carrefour de la Reine Jeanne (750 m) - De ce point il est possible de se andre, à droite en aller-retour, aux ruines du château de la Reine Jeanne situé sur un<br>petit sommet à 200 m. Pour rejoindre la chapelle Saint-Prancrace prendre à gauche et passer devant le forage Ophélia.

3 - Chemin de Saint-Pancrace (750 m) - Continuer tout droit, passer devant a construction de sa marie a principal de la proporcional de la propriete sur les marmes noires puis un ancien abri pastoral aujourd'hui aménagé<br>en Refuge d'Art. Après une légère descente le sentier monte jusqu'à un oratoi

4 - Chapelle Saint-Pancrace (884 m) - Une table de pique-nique et une table d'orientation sont installés autour de la chapelle. Le retour s'effectue par le même chemin.

Itinéraire inscrit au Plan Départemental de la Randonnée des Alpes de Haute-Provence

## Sur votre chemin...

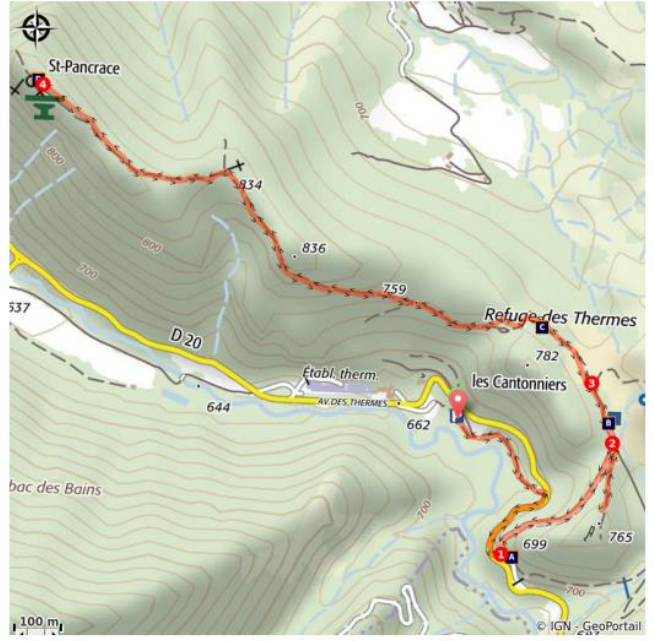

Sentier de découverte (A) Refuge d'Art (C)

Bains thermaux (B) Chapelle Saint-Pancrace (D)

# Sur votre chemin...

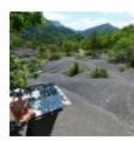

### Sentier de découverte (A)

Tout en vous promenant, prenez le temps de découvrir les<br>pupitres du sentier de découverte de l'UNESCO Géoparc de Haute-Provence. Ces écritoires qui jalonnent le parcours abordent certains patrimoines naturels et humains de Digne-<br>les-Bains. Des papillons aux vautours, en passant par les oratoires ou encore les marnes noires, ce chemin de la connaissance yous permettra d'apprécier encore mieux ce territoire d'exception.

Crédit photo : SA - CD Alpes de Haute-Provence

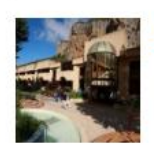

### **Bains thermaux (B)**

Le forage Ophélia, profond de 870 mètres, sécurise l'alimentation en eau des thermes Dignoises depuis 1995. Très<br>riche en minéraux, cette eau est prélevée à une température de 48°C avec un débit de 40 m3 par heure. Elle a acquis cette minéralisation après un voyage souterrain de 50 années,<br>infiltrée dans le massif du Blayeul, à 1 250 m d'altitude pour ressurgir ensuite à la faveur d'un réseau de failles. Les thermes<br>de Digne-les-Bains sont connues depuis l'antiquité et<br>l'académie de médecine a reconnu en 1996 les bénéfices de cette eau contre les rhumatismes, les douleurs articulaires et<br>les maladies des voies respiratoires.

Crédit photo : Thermes de Digne-les-Bains

## **Toutes les informations pratiques**

#### $\triangle$  Recommandations

Après le départ, l'itinéraire emprunte brièvement une route départementale sovez prudents

Cet itinéraire traverse le territoire protégé de la Réserve naturelle géologique de<br>Haute-Provence, veuillez consulter la réglementation.

### Profil altimétrique

**Transports** 

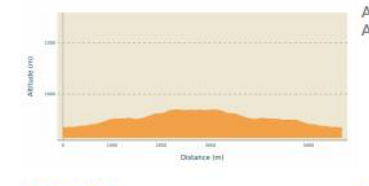

Altitude min 671 m Altitude max 847 m

#### **Accès routier**

Limitons les déplacements en voiture, Depuis Digne-les-Bains (4 km), suivre la pensons aux transports en commun et<br>au covoiturage. Tous les transports en commun sur www.pacamobilite.fr

### **Parking conseillé**

Parking de l'établissement thermal, Digne-les-Bains

D19 puis la D20 (direction Entrages),<br>parking après l'établissement thermal à droite

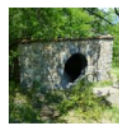

### Refuge d'Art (C)

Refune d'Art est une seule œuvre d'art à « parcourir » en une dizaine de jours de marche. Conçu par l'artiste britannique alzane de jours de marche. Conçu par l'artiste britannique<br>Andy Goldsworthy en partenariat avec le CAIRN, ce parcours<br>unique en Europe traverse sur 150 km les paysages<br>exceptionnels de l'UNESCO Géoparc et alie de façon sin paramonio nacional de la pierres sèches réalisés par l'artiste au coeur de trois<br>vallées), le trajet emprunte d'anciens chemins et croise les traces d'une vie rurale autrefois intense. Andy Goldsworthy a<br>souhaité ponctuer ce parcours de Refuges, d'anciens habitats sourant de précise de la petit patrimoine rural non-protégé<br>en ruine appartenant au petit patrimoine rural non-protégé<br>(chapelles, fermes, jas...) qui ont été restaurés pour abriter les<br>randonneurs le temps d'une halte ou conçue spécifiquement dans chacun de ces sites fait désormais partie intégrante du bâti.

Crédit photo : SA - CD Alpes de Haute-Provence

### Chapelle Saint-Pancrace (D)

Saint-Pancrace ("San Brancai" en Provençal) est un saint très<br>populaire en Provence qui vécut au Ille siècle et mourut en populare en rivolucional dédié date de la fin du XVIIe<br>siècle. La chapelle fut par la suite restaurée en 1880 et<br>accueille de nouveau, depuis 2001, un pélérinage annuel (mi-<br>mai). Les bénévoles de l'association "les rénova Pancrace" l'ont entièrement rénovée en 2004.

Crédit photo : SA - CD Alpes de Haute-Provence

### **O** Lieux de renseignement

Agence de Développement des Alpes de Haute-Provence 8 rue Bad-Mergentheim, 04005 Digne-

les-Bains Cedex info@ad04.fr Tel: +33 (0)4 92 31 57 29 https://www.tourisme-alpes-hauteprovence.com/

Office de tourisme Provence Alpes Digne-les-Bains Place du Tampinet, 04000 Digne-les-**Rains** Tel:  $+33(0)492366262$ https://www.dignelesbainstourisme.com/

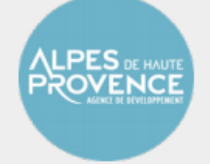